$<<$ Windows  $>>$ 

 $<<$ Windows

- 13 ISBN 9787121160981
- 10 ISBN 7121160986

出版时间:2012-4

页数:424

PDF

更多资源请访问:http://www.tushu007.com

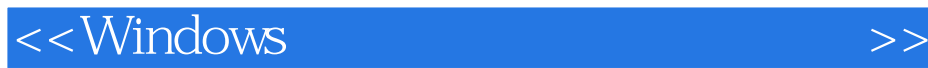

DbgPrint "helloworld"  $ARP$ windows extending the contract of the contract of the contract of the contract of the contract of the contract of the contract of the contract of the contract of the contract of the contract of the contract of the contract windows extensively allowed  $\sim$  $10$  and  $1\,3$  and  $1\,3$ 4 8 9 10 本书的理论部分主要以WDK文档作为支撑,全书关于理论介绍的知识绝大部分来源于WDK,另 windbg<br>
WindowsInternal4  $\mathbf{W}\mathbf{D}\mathbf{K}$ windows7<br>Windows7  $xyzreg$ 

 $535$ 

ifsecurity588@gmail.com

2011/12/28ax

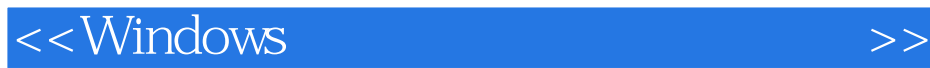

Windows<br>Windows

windows windows

windows

 $N$ indows

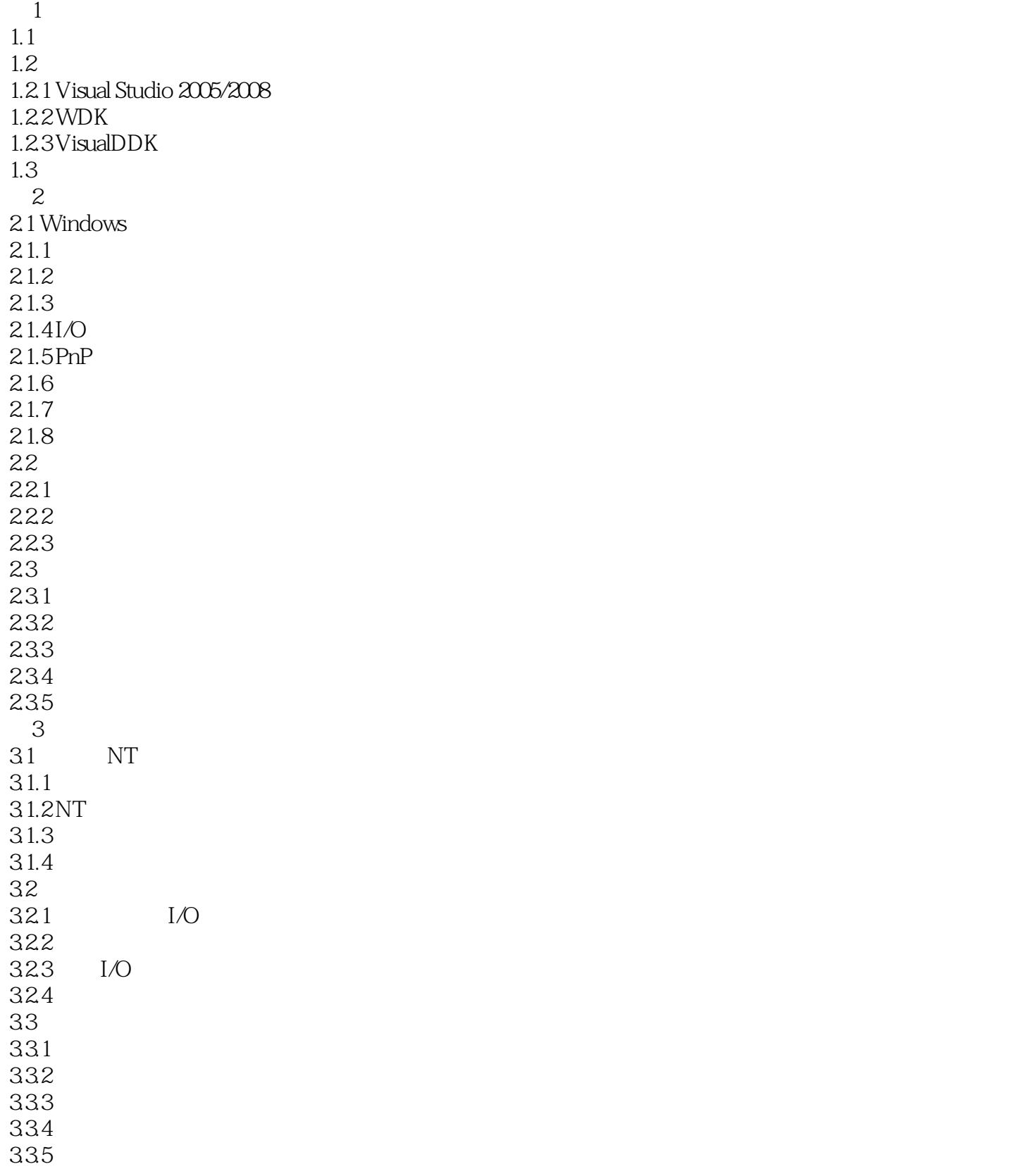

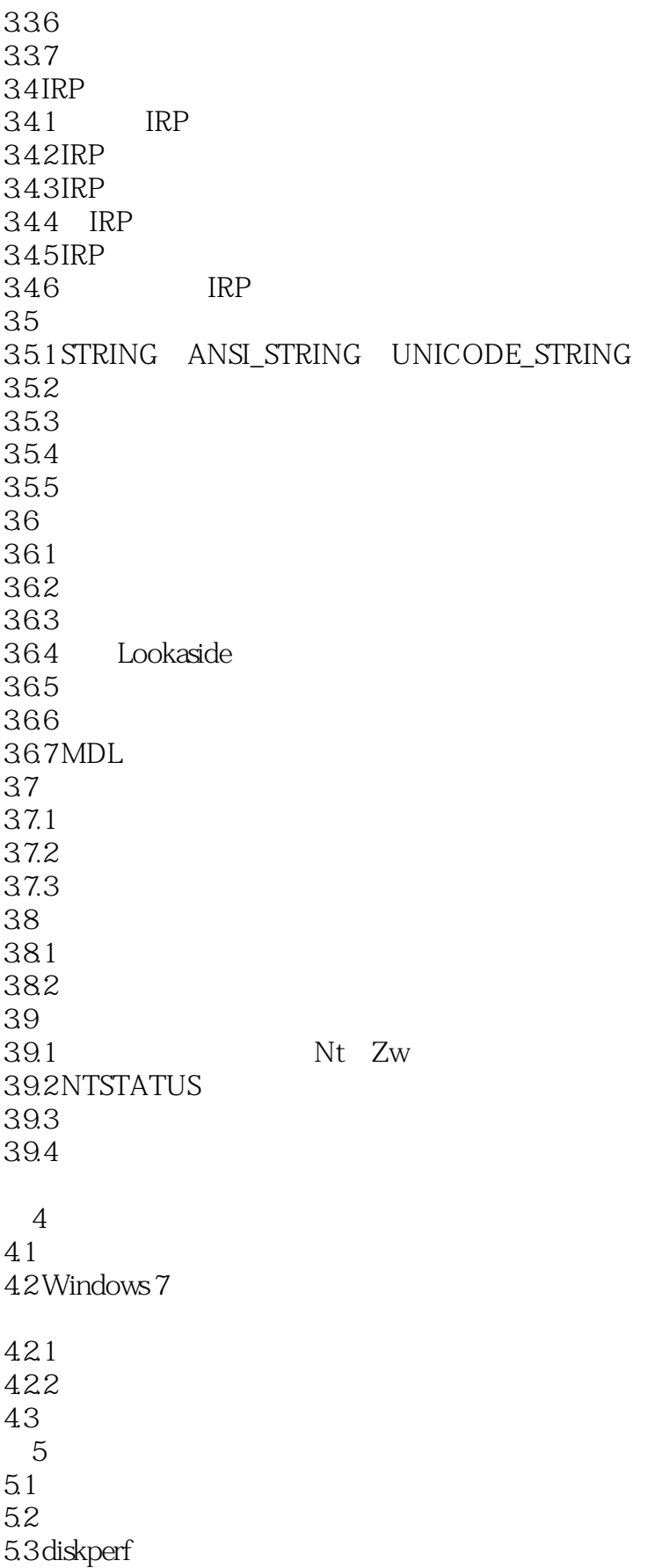

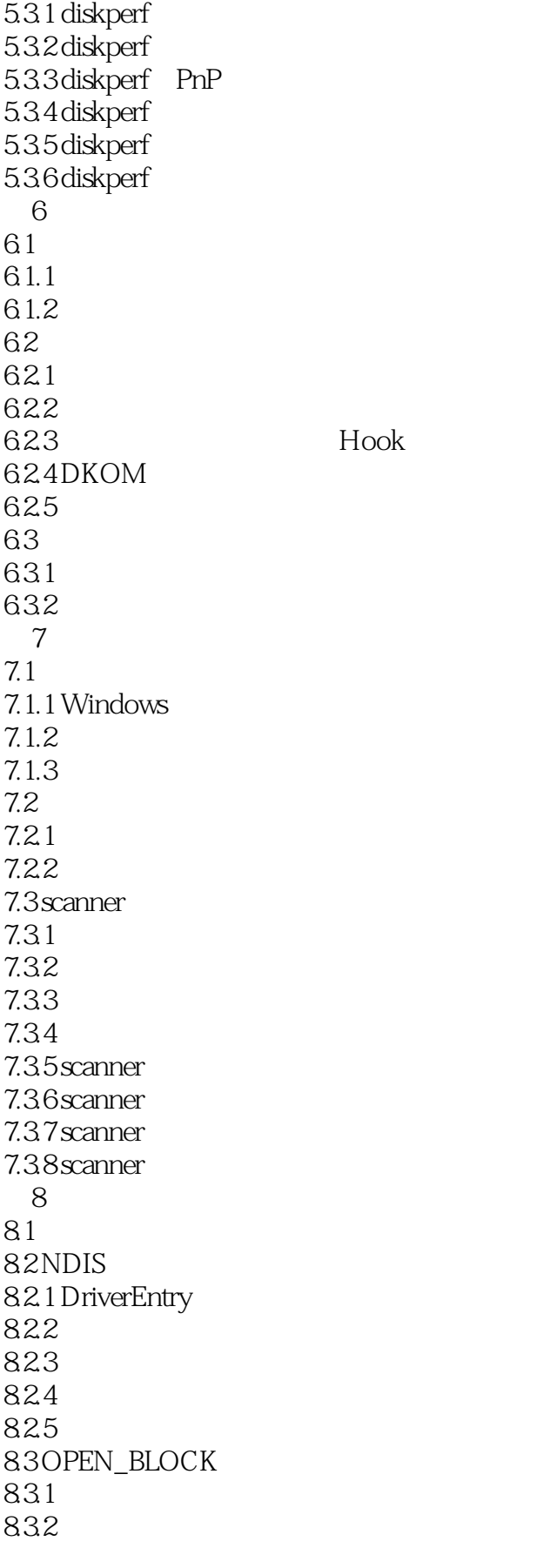

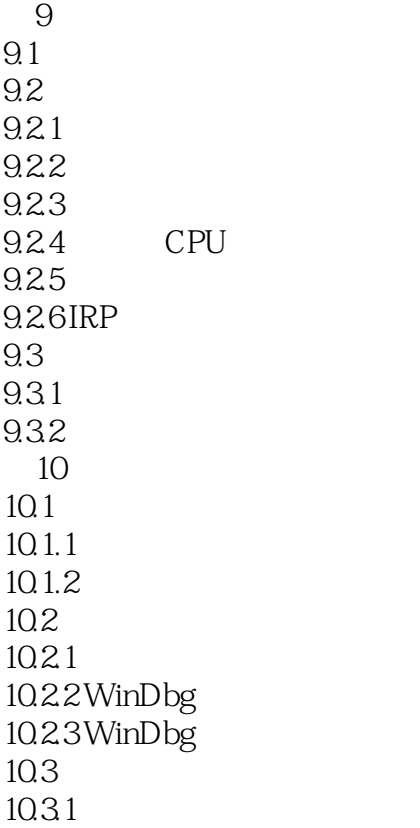

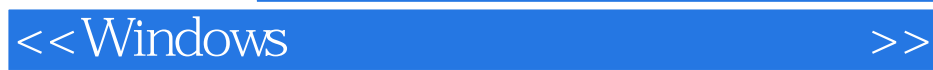

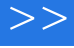

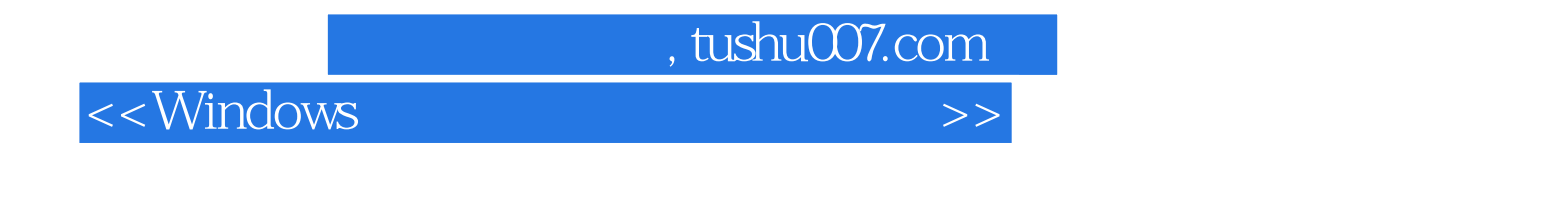

windows windows windows

windows windows

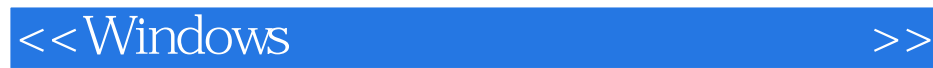

本站所提供下载的PDF图书仅提供预览和简介,请支持正版图书。

更多资源请访问:http://www.tushu007.com